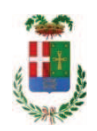

# PROVINCIA DI COMO

### SETTORE OPERE PUBBLICHE DI VIABILITA PREVENZIONE ESPROPRI E CONCESSIONI **SERVIZIO LAVORI PUBBLICI**

#### DETERMINAZIONE N. 1020 / 2017

#### OGGETTO: INTERVENTI DI SISTEMAZIONE DEL PATRIMONIO ARBOREO ESISTENTE PRESSO VILLA AMALIA IN COMUNE DI ERBA E DEL COMPENDIO DENOMINATO BELDOSSO IN COMUNE DI LONGONE AL SEGRINO E PULIZIA TERRENI DI PROPRIETA' PROVINCIALE. ANNO 2017. IMPORTO DI PROGETTO EURO 27.000.00. DETERMINA A **CONTRARRE.**

#### **IL RESPONSABILE**

Premesso che :

- con provvedimento n.73 in data 17.10.2017 il Presidente con i poteri della Giunta approvava il progetto di fattibilità tecnico economica delle opere relative agli Interventi di sistemazione del patrimonio arboreo esistente presso "Villa Amalia" in comune di Erba e del compendio denominato "Beldosso" in comune di Longone al Segrino e pulizia terreni di proprietà provinciale – Anno 2017 per l'importo complessivo di € 27.000,00;

- con deliberazione in data 05/12/2017 n. 111 il Presidente ha approvato il progetto definitivo/esecutivo dell'intervento di cui in oggetto/avente ad oggetto "Interventi di sistemazione del patrimonio arboreo esistente presso "Villa Amalia" in Comune di Erba e del compendio denominato "Beldosso" in Comune di Longone al Segrino e pulizia terreni di proprieta' provinciale - anno 2017" dell'importo complessivo di Euro 27.000,00 con il seguente quadro economico:

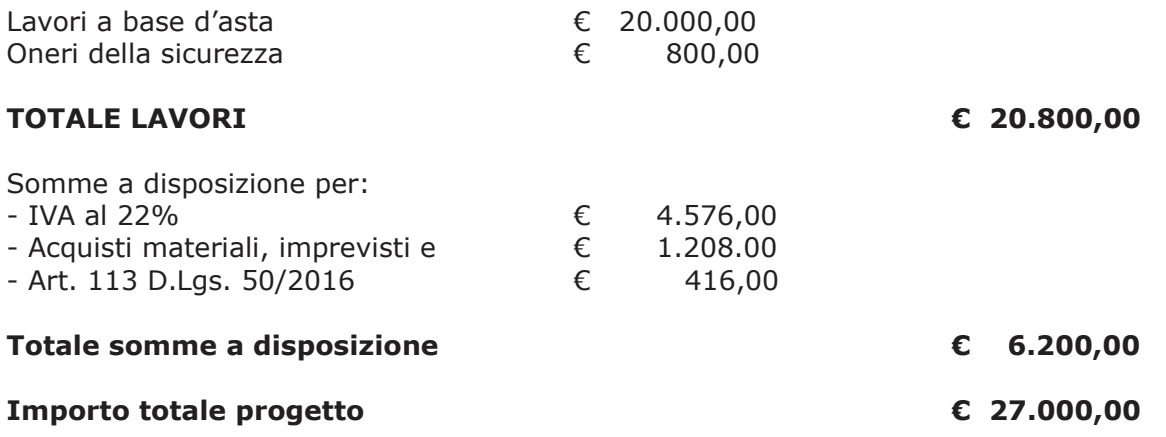

- l'importo di progetto di Euro 27.000,00 è previsto nel Bilancio 2017 Missione 10 Programma 05 al Cap. 2366/0 Codice del Piano dei Conti 1030209 ed è finanziato con fondi frontalieri;

Visti, con riferimento al 'Codice dei Contratti', D.Lqs. 50/2016:

- l'art. 32 in relazione alla determina a contrarre:
- l'art. 35 comma 1 in relazione agli importi delle soglie dei contratti pubblici di rilevanza comunitaria;
- l'art. 35 comma 4 in relazione ai metodi di calcolo del valore stimato dei contratti pubblici;
- l'art. 59 comma 1 in relazione all'oggetto del presente contratto;
- l'art. 3 commi ddddd) e eeeee) in relazione alla definizione di appalto a corpo e di appalto a misura;
- l'art. 89 in relazione all'avvalimento;
- l'art. 36 comma 2 lettera a) in relazione ai contratti sotto soglia comunitaria e alla procedura per l'affidamento di lavori di importo inferiore a 40.000,00 Euro;
- l'art, 36 comma 6 per lo svolgimento della procedura di gara con ricorso all'utilizzo di mercati elettronici, in conformità all'art. 58 del medesimo Decreto
- l'art. 36 comma 7 in relazione alle modalità di individuazione degli operatori economici da invitare e le Linee Guida n. 4 di ANAC approvate dal Consiglio dell'Autorità con delibera n. 1097, del 26 ottobre 2016;
- l'art. 95 comma 4 in relazione ai criteri per la scelta dell'offerta migliore
- l'art. 97 comma 6 in relazione ai criteri di individuazione delle offerte anormalmente basse

#### Dato atto che il presente progetto-contratto

- è di importo inferiore alla soglia comunitaria;
- è di sola esecuzione lavori;
- è da stipulare a misura
- si può individuare l'offerente mediante affidamento diretto, previa acquisizione di preventivi da almeno tre operatori - in possesso dei requisiti generali di cui all'art. 80 D.Lgs. 50/2016 e dei sequenti requisiti speciali:

- Iscrizione al Registro della Camera di Commercio, Industria, Artigianato e Agricoltura per le attività di cui in oggetto con CODICE ATECO 81.30.0 Cura e manutenzione del paesaggio (inclusi parchi, giardini e aiuole);

- requisiti di cui all'art. 80 D.Lgs. 50/2016 e art. 90, comma 1, lett. a, b, e c del D.P.R. 207/2010 ed, in particolare:

> > Importo dei lavori analoghi e/o coerenti esequiti direttamente nel quinquennio antecedente non inferiore all'importo dei lavori a progetto.

> > Costo complessivo sostenuto per il personale dipendente, composto da retribuzione e stipendi, contributi sociali e accantonamenti ai fondi di quiescenza, non inferiore al 15% dell'importo dei lavori a progetto.

> Adequata attrezzatura tecnica.

Ovvero in alternativa al punto precedente

- attestazione SOA adequata per categoria (OS 24 Classifica I - VERDE E ARREDO URBANO)

- per lo svolgimento delle procedura di gara si farà ricorso all'utilizzo della piattaforma telematica di e-procurement SINTEL realizzata da ARCA centrale di committenza di Regione Lombardia, in conformità all'art. 58 del medesimo Decreto;

- verrà aggiudicato con il criterio del minor prezzo ai sensi dell'art. 95 comma 4 del D.Lgs. 50/2016 mediante ribasso percentuale sull'elenco prezzi posto a base di gara in considerazione della ripetitività del servizio richiesto

- prevede, ai fini dell'aggiudicazione, la verifica della congruità dell'offerta che appaia anormalmente bassa ai sensi dell'art. 97 comma 6 del D.lgs. 50/2016:

Dato atto, infine, in relazione al subappalto, di non prevedere il pagamento diretto a favore del subappaltatore ad eccezione dei casi previsti dall'art. 105 comma 13 del D.Lgs. 50/2006

Ritenuto che non sia necessaria la presa visione dei luoghi certificata dalla Stazione Appaltante;

Dato atto che la spesa complessiva di Euro 27.000,00 fa carico alla Missione 10 Programma 05 Cap. 2366/0 Codice del Piano dei Conti 1030209 Imp. 2017/ e che la stessa sarà esigibile nell'anno 2018;

Vista:

- la deliberazione di Consiglio Provinciale n. 52 del 16 novembre 2017 di approvazione del Bilancio di Previsione per l'anno 2017;

- la deliberazione del Presidente n. 107 del 21 novembre 2017 di approvazione del Piano esecutivo di Gestione 2017;

#### **DETERMINA**

1) in relazione al progetto – contratto avente ad oggetto "Interventi di sistemazione del patrimonio arboreo esistente presso "Villa Amalia" in Comune di Erba e del compendio denominato "Beldosso" in Comune di Longone al Segrino e pulizia terreni di proprieta' provinciale – anno 2017" dell'importo complessivo di Euro 20.700.00 di dare atto che:

- è di importo inferiore alla soglia comunitaria:

- è di sola esecuzione lavori:

- è da stipulare a misura

- si può individuare l'offerente mediante affidamento diretto, previa acquisizione di preventivi da almeno tre operatori - in possesso dei requisiti generali di cui all'art. 80 D.Lgs. 50/2016 e dei sequenti requisiti speciali:

- Iscrizione al Registro della Camera di Commercio, Industria, Artigianato e Agricoltura per le attività di cui in oggetto con CODICE ATECO 81.30.0 Cura e manutenzione del paesaggio (inclusi parchi, giardini e aiuole);

- requisiti di cui all'art. 80 D.Lgs. 50/2016 e art. 90, comma 1, lett. a, b, e c del D.P.R. 207/2010 ed, in particolare:

> > Importo dei lavori analoghi e/o coerenti eseguiti direttamente nel quinquennio antecedente non inferiore all'importo dei lavori a progetto.

> > Costo complessivo sostenuto per il personale dipendente, composto da retribuzione e stipendi, contributi sociali e accantonamenti ai fondi di quiescenza, non inferiore al 15% dell'importo dei lavori a progetto.

> Adequata attrezzatura tecnica.

Ovvero in alternativa al punto precedente

- attestazione SOA adeguata per categoria (OS 24 Classifica I - VERDE E ARREDO URBANO)

- per lo svolgimento delle procedura di gara si farà ricorso all'utilizzo della piattaforma telematica di e-procurement SINTEL realizzata da ARCA centrale di committenza di Regione Lombardia, in conformità all'art. 58 del medesimo Decreto;

- verrà aggiudicato con il criterio del minor prezzo ai sensi dell'art. 95 comma 4 del D.Lgs. 50/2016 mediante ribasso percentuale sull'elenco prezzi posto a base di gara in considerazione della ripetitività del servizio richiesto

- prevede, ai fini dell'aggiudicazione, la verifica della congruità dell'offerta che appaia anormalmente bassa ai sensi dell'art. 97 comma 6 del D.lgs. 50/2016;

2) di attestare che, in relazione al subappalto, deve essere previsto il pagamento a favore dell'appaltatore fatti salvi i casi previsti dall'art. 105 comma 13 del D.Lgs. 50/2006

3) di dare atto che non si ritiene necessaria la presa visione dei luoghi certificata dalla Stazione Appaltante

4) di impegnare la spesa complessiva di Euro 27.000,00 alla Missione 10 Programma 05 Cap. 2366/0 Codice del Piano dei Conti 1030209 Imp. 2017/ dando atto che la stessa sarà esigibile nell'anno 2018;

5) di trasmettere il presente provvedimento alla Divisione Finanziaria per quanto di competenza.

Lì, 12/12/2017

**IL RESPONSABILE** TARANTOLA BRUNO (Sottoscritto digitalmente ai sensi dell'art. 21 D.L.gs n 82/2005 e s.m.i.)

Copia informatica per consultazione

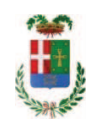

# Provincia di Como

## **VISTO DI REGOLARITA' CONTABILE**

### **DETERMINAZIONE DIRIGENZIALE N. 1020 / 2017**

UNITA' PROPONENTE: SERVIZIO LAVORI PUBBLICI OGGETTO: INTERVENTI DI SISTEMAZIONE DEL PATRIMONIO ARBOREO ESISTENTE PRESSO VILLA AMALIA IN COMUNE DI ERBA E DEL COMPENDIO DENOMINATO BELDOSSO IN COMUNE DI LONGONE AL SEGRINO E PULIZIA TERRENI DI PROPRIETA' PROVINCIALE. ANNO 2017. IMPORTO DI PROGETTO EURO 27.000,00. DETERMINA A CONTRARRE.

Visto di regolarità contabile attestante la copertura finanziaria ai sensi dell'art. 147 bis del D.Lgs. n. 267 del 18.08.2000 e s.m.i. cap. 2366 prenotazione 2191/2017 per euro 27.000,00 **ESITO: FAVOREVOLE** 

Lì. 13/12/2017

IL DIRIGENTE/IL RESPONSABILE DEI SERVIZI **FINANZIARI** PELLEGRINI SANTINA (Sottoscritto digitalmente ai sensi dell'art. 21 D.L.gs n 82/2005 e s.m.i.)